# PSTAT 10 Worksheet 7

## Due 7/19/22

For this worksheet, we need the following packages along with a connection to the Chinook database.

```
library(RSQLite)
library(sqldf)
library(DBI)
chinook_db <- dbConnect(SQLite(), "../Chinook_Sqlite.sqlite")
dbExecute(chinook_db, "pragma foreign_keys = on") # Required for foreign-key support</pre>
```

#### Problem 1: Terminology

For the problems below, it is okay to use Google to find explanations that make sense to you.

- 1. Briefly explain the purpose of primary keys and foreign keys in a relational database.
- 2. Briefly explain how relational databases model real world data.
- 3. Briefly explain the difference between SQL, SQLite, and RSQLite.

## Problem 2: Foreign keys

Refer to the diagram of tables and fields in the Chinook database.

### List all of the foreign key relationships in the database.

Write out these relationships in the following format:

TableName.ForeignKey -> TargetTableName.PrimaryKey.

For example, the following indicates that SupportRepId in the Customer table is a foreign key to the primary key of the Employee table, which is EmployeeId.

1. Customer. Support<br/>Rep<br/>Id -> Employee. Employee<br/>Id

*Hint:* There are 11 total relationships to list. Do not simply "guess" by looking at the diagram. Access the Chinook database schema information using the SQLite pragma command.

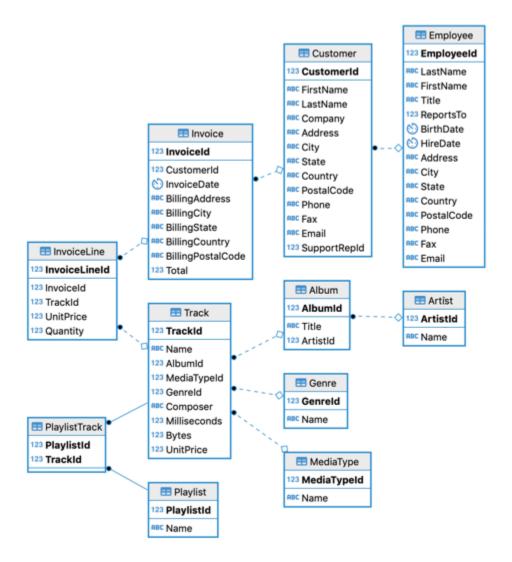

#### Problem 3: Customer

 $1. \ \, Select \ the \ CustomerId, \ FirstName, \ LastName, \ State, \ Country \ of \ all \ customers \ living \ in \ California. \ The result is provided.$ 

```
CustomerId FirstName LastName State Country
##
## 1
             16
                     Frank
                             Harris
                                        CA
                                                USA
## 2
             19
                       Tim
                              Goyer
                                        CA
                                                USA
## 3
             20
                       Dan
                             Miller
                                        CA
                                                USA
```

2. How many customers are from Brazil? Your query should return the following result.

```
## count(*)
## 1 5
```